# **Python For Non Programmers Beginner Guide: A Journey from Zero to Hero**

In today's digital world, programming knowledge has become an invaluable asset. However, for those with no prior programming experience, the prospect of learning a new language can seem daunting. Fear not, aspiring Pythonistas! This comprehensive guide is designed specifically for nonprogrammers, providing a gentle to the fundamentals of Python.

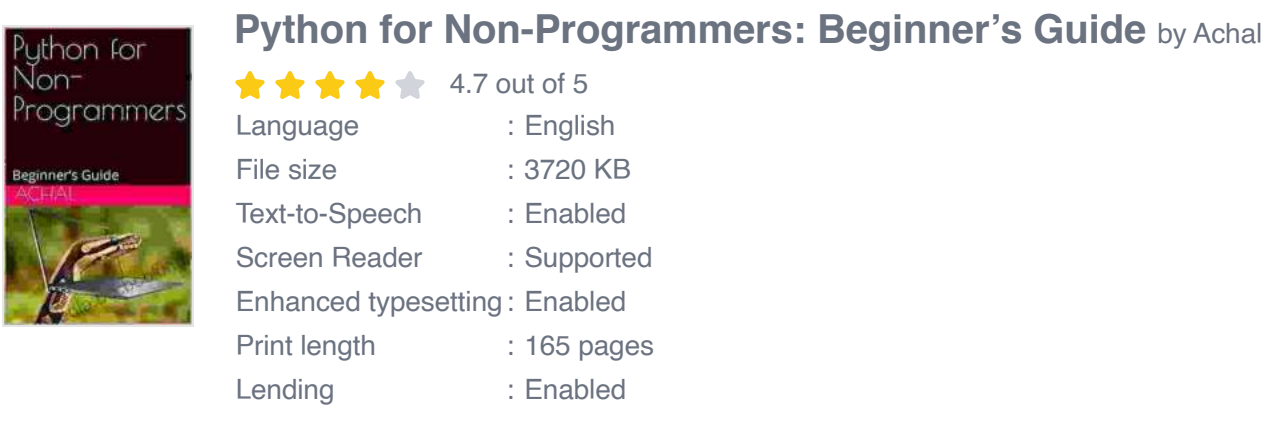

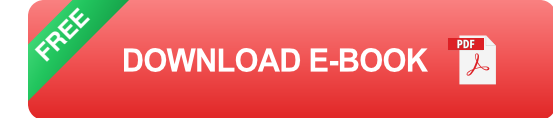

# **Chapter 1: Python Essentials**

We start our journey by unraveling the basics of Python. You'll learn about variables, data types, and operators. We'll also dive into the concept of flow control, using if-else statements to make your programs more dynamic.

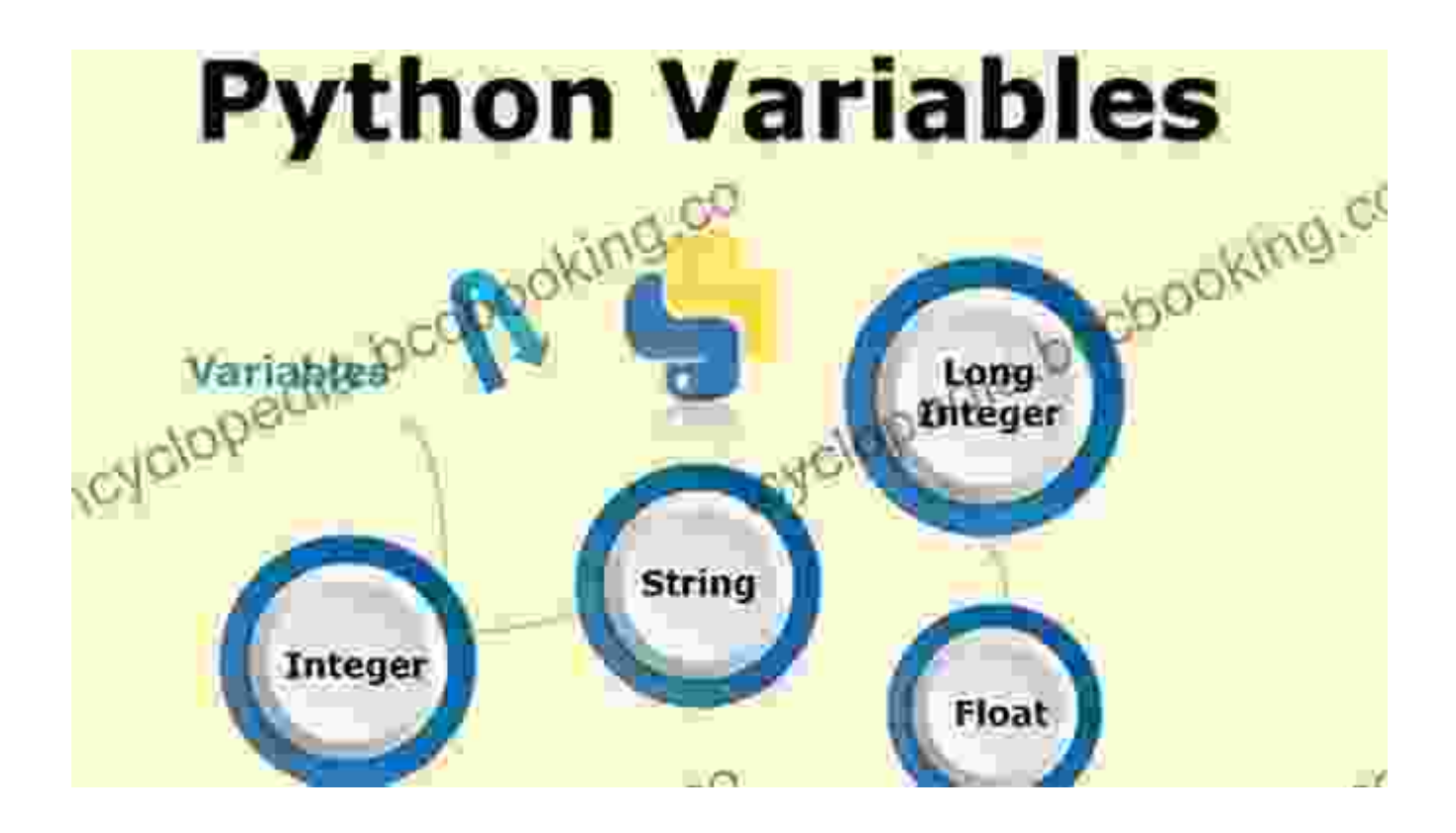

### **Chapter 2: Data Structures**

Next, we'll explore the world of data structures in Python. From lists and tuples to dictionaries and sets, you'll master the techniques for organizing and manipulating data efficiently.

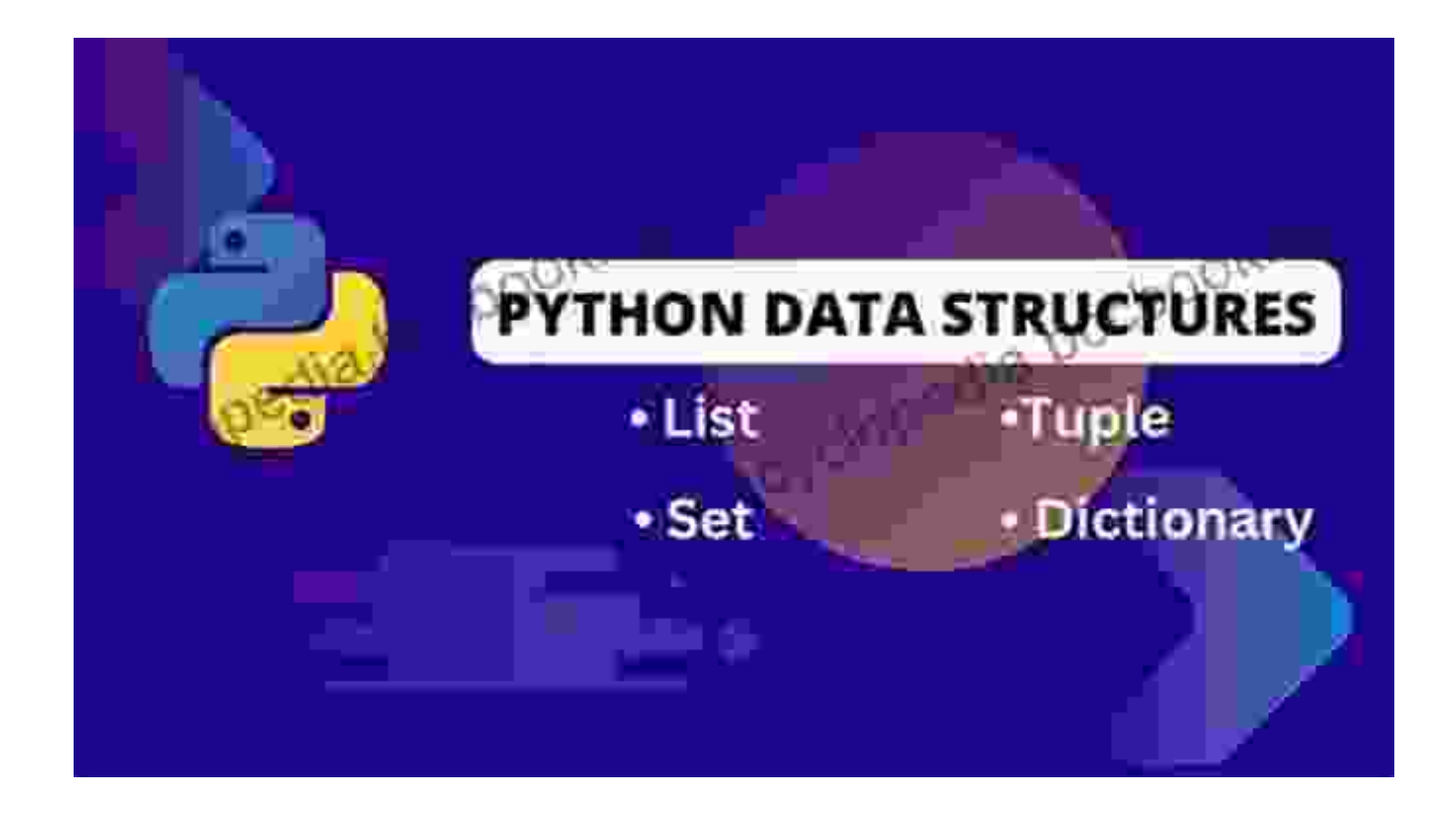

### **Chapter 3: Functions**

In this chapter, we'll delve into the power of functions. You'll learn how to define, call, and pass arguments to functions, as well as how to handle return values. By the end, you'll be able to modularize your code for better organization and reusability.

# **Explicit return Statements**

Example get\_even(numbers)<br>
even\_nums = {num for num in numbers if not gyme 2]<br>
return even\_nums<br>
get\_even(11, 2, 3, 4, 5, 61)<br>
4, 61<br>
1, 61  $\begin{array}{lll}\n\text{def get-even}(\text{numbers}) & \text{or} & \text{or} \\
\text{even} & \text{sum} & \text{for num}\n\end{array}$ 

· Note: this function uses list comprehension, an expression which replaces a nested, for / if structure to create a filtered list.

-Kral Kehon

### **Chapter 4: Object-Oriented Programming**

Now, let's venture into the realm of object-oriented programming (OOP). We'll uncover the principles of OOP, such as classes, objects, and inheritance. By understanding these concepts, you'll gain the foundation for building complex and maintainable Python applications.

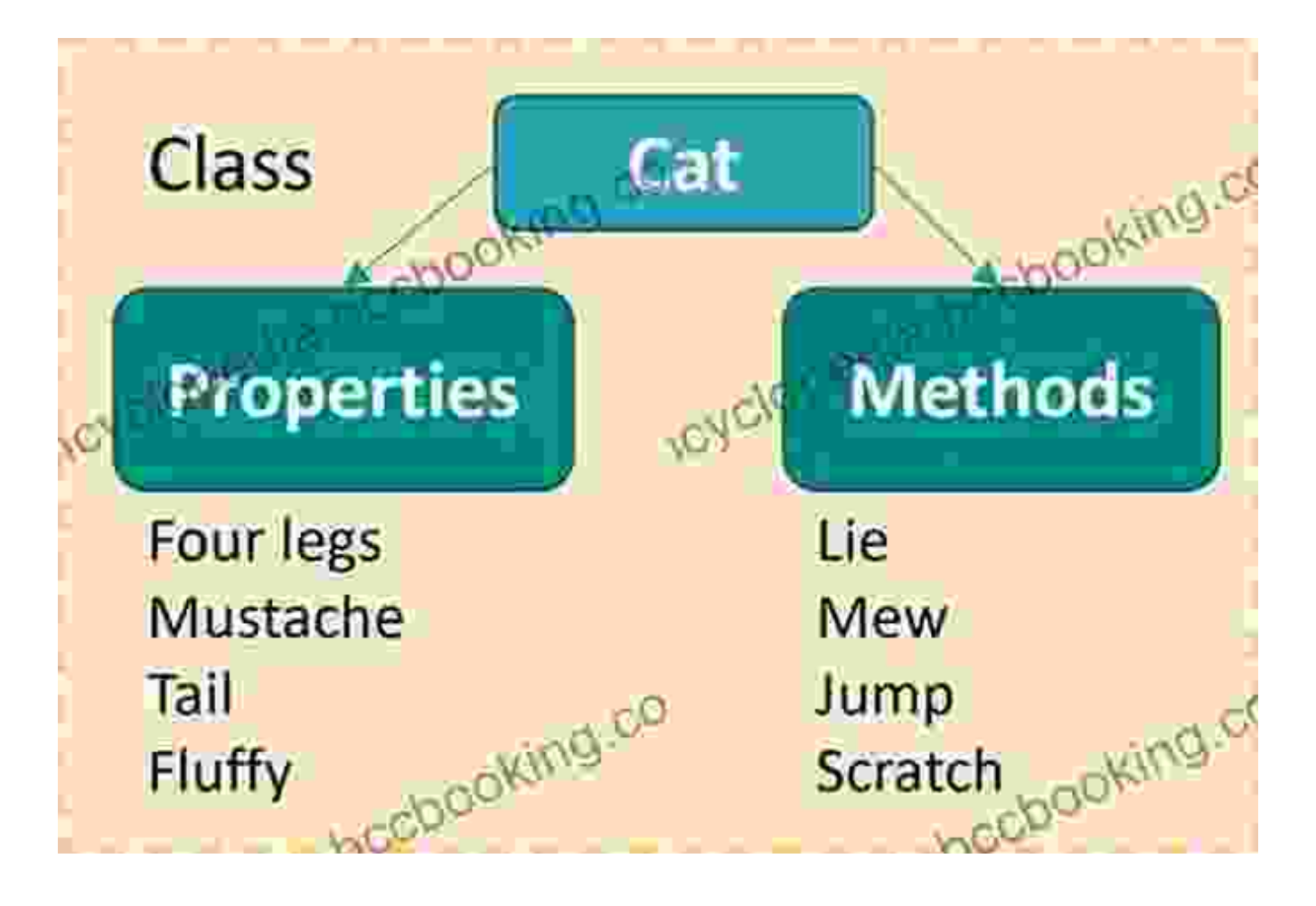

# **Chapter 5: Python Modules and Libraries**

Python's extensive ecosystem of modules and libraries is a treasure trove of functionality. In this chapter, you'll learn how to install and use libraries like NumPy, SciPy, and Pandas to enhance your Python programs and tackle more advanced tasks.

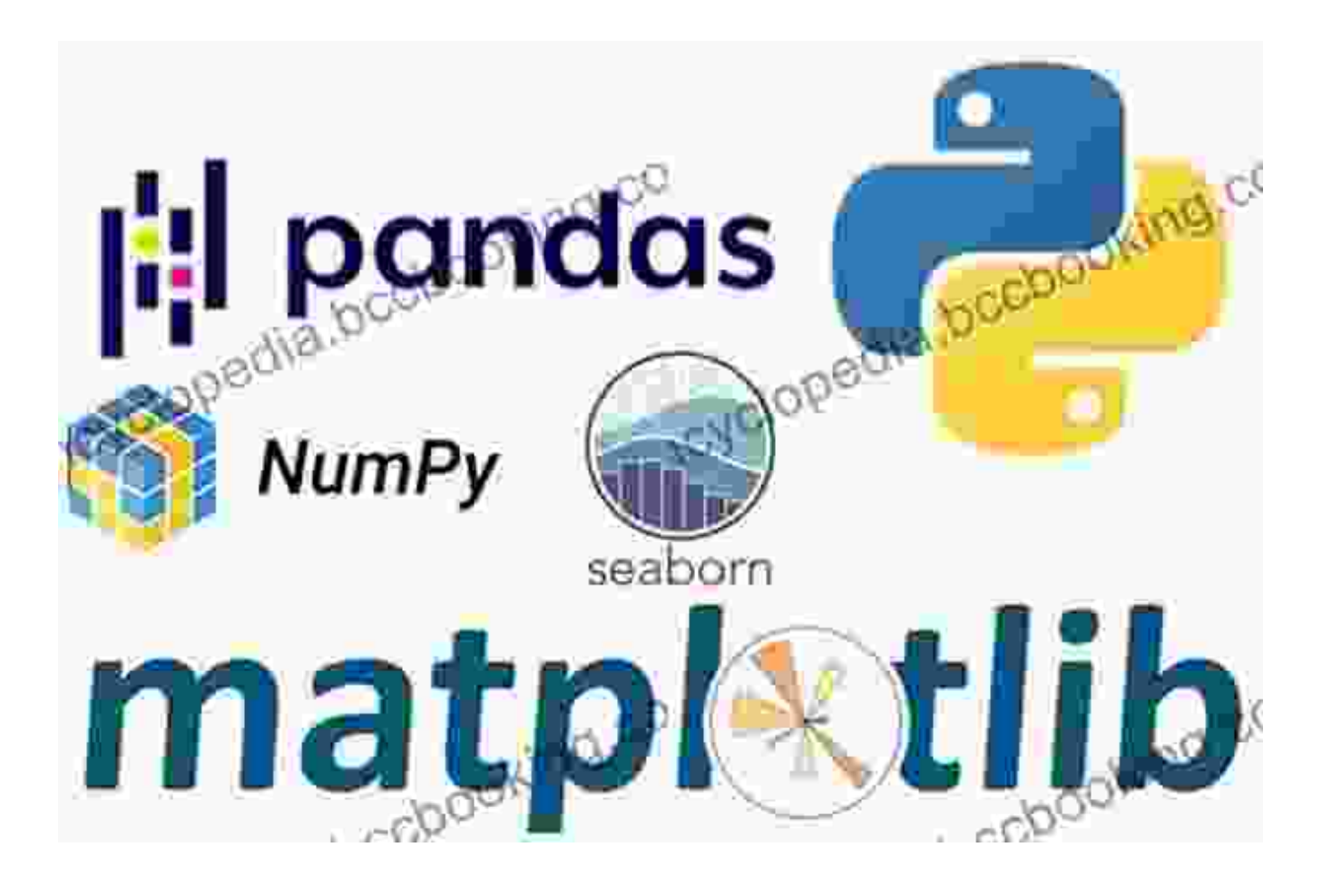

Congratulations! By completing this guide, you've successfully embarked on your Python programming journey. From the basics to object-oriented programming and beyond, you've acquired a solid understanding of Python's core concepts. Continue practicing, experimenting, and building projects to further solidify your skills. The world of Python awaits your exploration and innovation.

# **Get Your Copy Now**

Don't miss out on the opportunity to unlock the power of Python! Free Download your copy of "Python For Non Programmers Beginner Guide" today and accelerate your programming journey. Available in both digital and print formats.

#### Free Download Now

lon

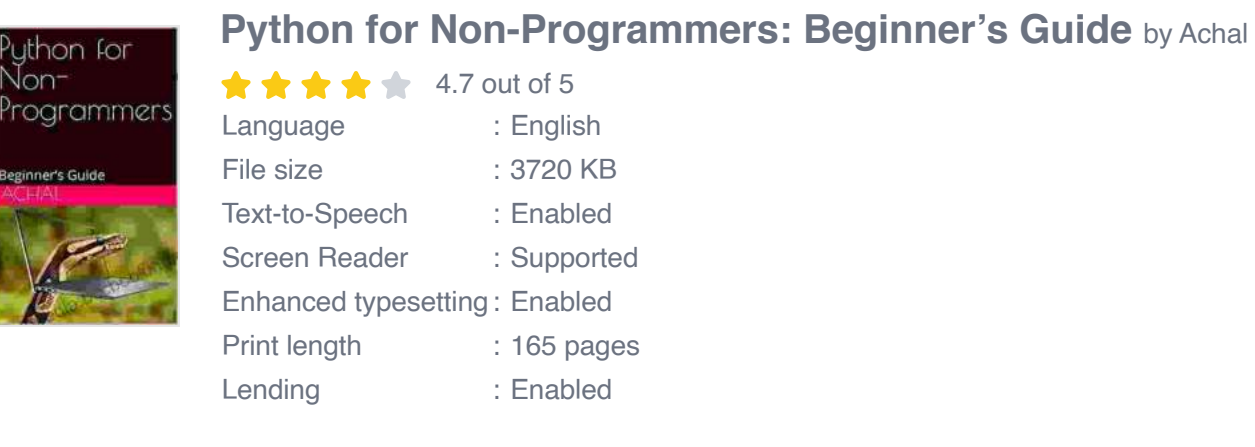

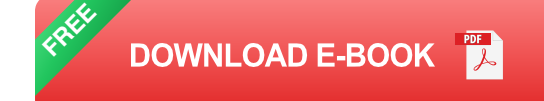

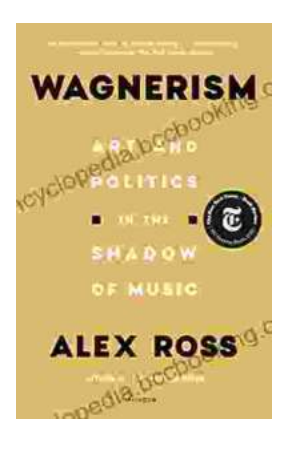

# **[Art and Politics in the Shadow of Music](https://encyclopedia.bccbooking.com/full/e-book/file/Art%20and%20Politics%20in%20the%20Shadow%20of%20Music.pdf)**

Music has long been a powerful force in human society, capable of inspiring, uniting, and motivating people across cultures and generations....

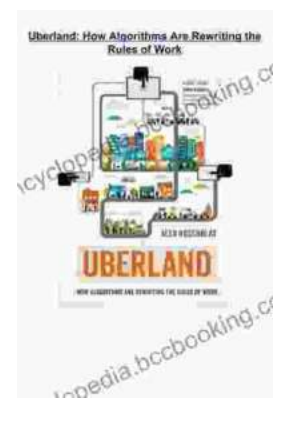

# **[How Algorithms Are Rewriting The Rules Of](https://encyclopedia.bccbooking.com/full/e-book/file/How%20Algorithms%20Are%20Rewriting%20The%20Rules%20Of%20Work.pdf) Work**

The workplace is changing rapidly as algorithms become increasingly prevalent. These powerful tools are automating tasks, making decisions, and even...